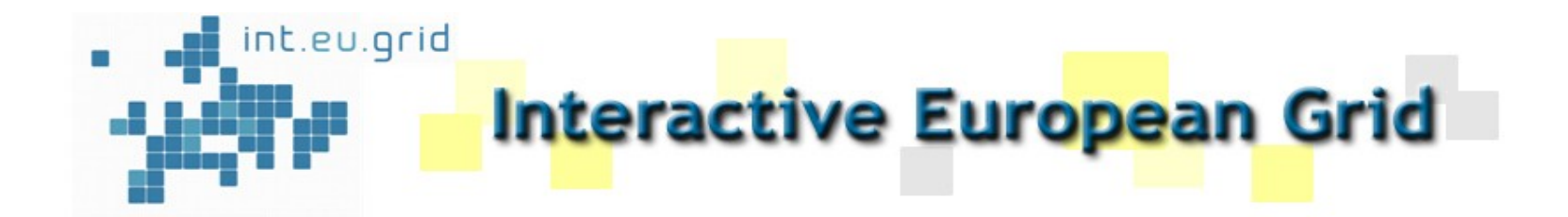

# **I2G CrossBroker**

**Enol Fernandez**

MPI Workshop, Bologna, 19.20. March 2008

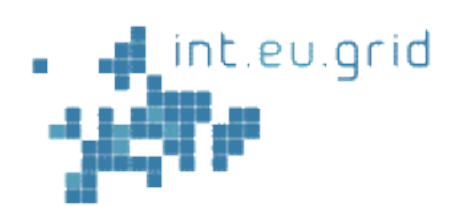

### **CrossBroker**

# □ CrossBroker does automatic scheduling in Grid **Environments**

- Resource discovery
- Resource selection
- ► Job execution
- $\Box$  Jobs not treated by gLite:
	- parallel jobs (MPI)
		- **Run in more than one resource, in a coordinated fashion.**
	- $\blacktriangleright$  Interactive jobs
		- $\blacksquare$  The user interacts with the application during its execution

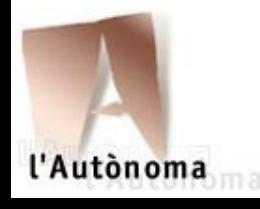

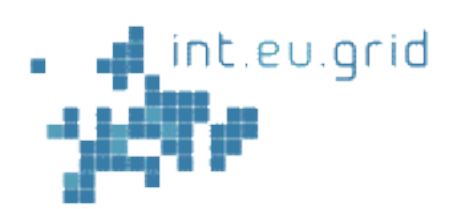

### **Architecture**

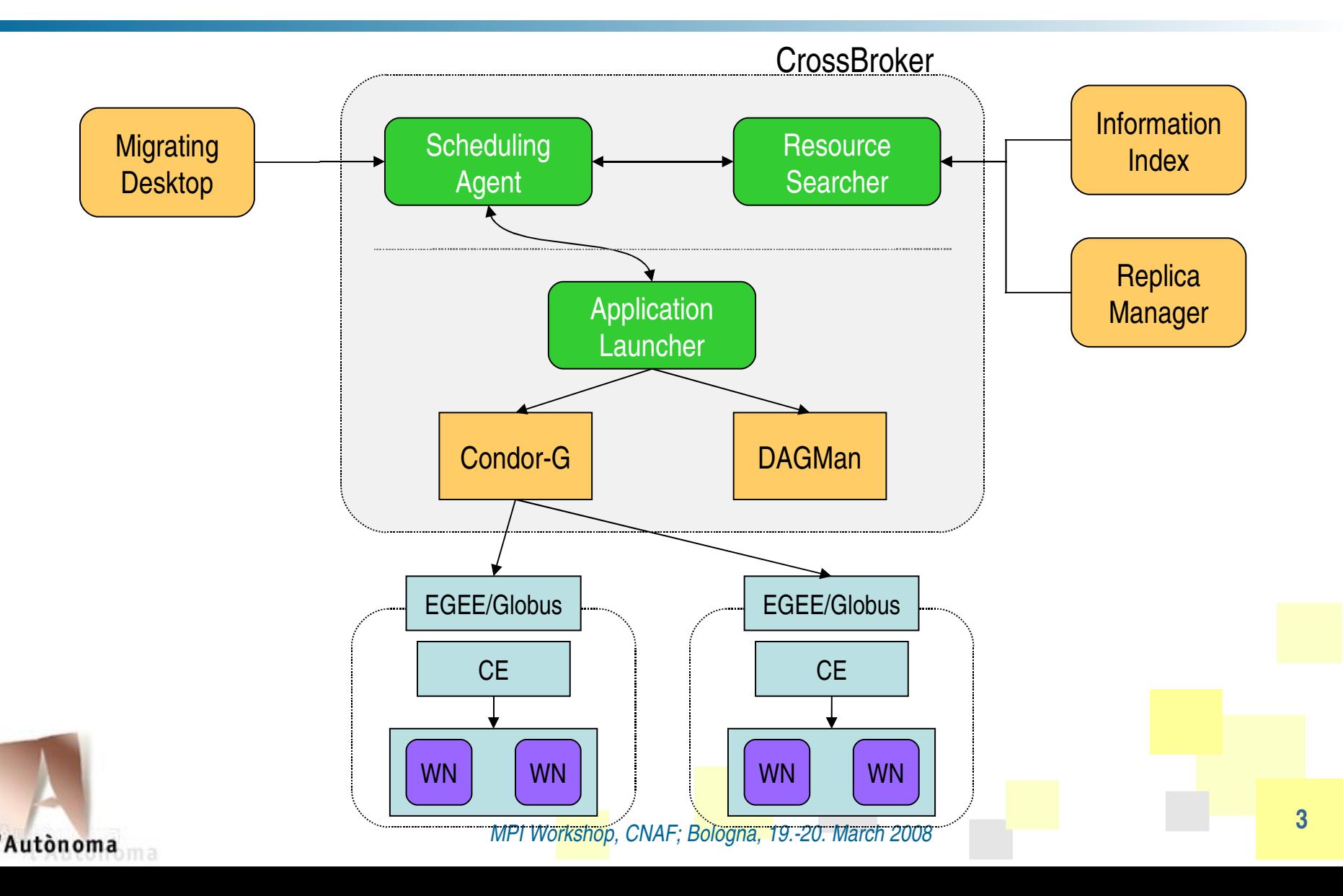

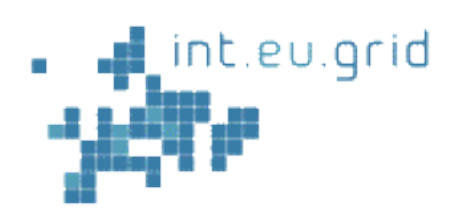

## **Architecture**

- $\Box$  Scheduling Agent
	- $\blacktriangleright$  Receives each job and keeps it in a persistent queue
	- **EXT** Contacts Resource Searcher and gets a list of available resources
	- Selects resources and passes them to Application Launcher

### □ Resource Searcher

- Given a job description (JobAd), performs the matchmaking between job needs and available resources.
- Uses the Condor ClassAd library, originally designed for matches of a single job with a single resource.
- A set matching has been developed to support matches of a single job to a group of resources.

### Application Launcher

- Responsible for providing a reliable submission service of parallel applications on the Grid.
- **Responsible for file staging at the remote site (executable and input/output files)**
- **E** Uses the services of Condor-G

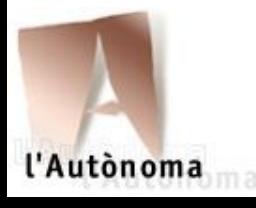

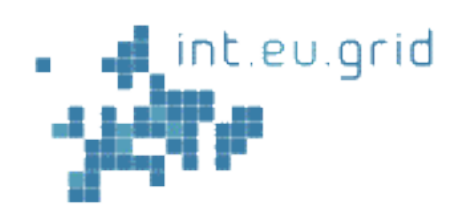

- $\Box$  Support for parallel jobs:
	- ► Open MPI
	- $\blacktriangleright$  PACX-MPI
	- $\blacktriangleright$  MPICH-P4
	- $\blacktriangleright$  MPICH-G2
	- $\blacktriangleright$  Plain (just the machines)
- $\Box$  Takes into account sites capabilites.
- $\Box$  Ability to define starter scripts/process to start the parallel job
	- MPI-Start is configured automatically and used by default.

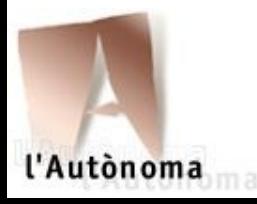

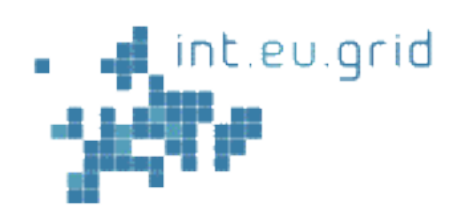

# □ Changes in JDL

- **JOBTYPE:** 
	- **Normal: sequential jobs, just one CPU**
	- **Parallel: more than one CPU**
- SUBJOBTYPE:
	- **Openmpi**
	- $\blacksquare$  pacx-mpi
	- **n** mpich
	- $\n **mpich-g2**\n$
	- **plain**
- ► JOBSTARTER (if not defined, mpi-start)
- ► JOBSTARTERARGUMENTS

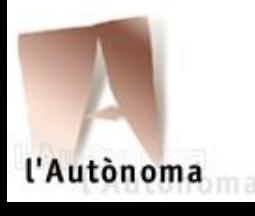

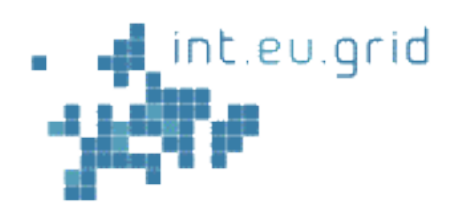

```
Type = "Job";VirtualOrganisation = "imain";
JobType = "Parallel";
SubJobType = "openmpi";
NodeNumber =  5;
Executable = "test-app";
Arguments = "-v";
InputSandbox = \{ "test-app", "inputfile" \};
OutputSanbox = {"std.out"
, 
"std.err"};
StdErr = "std.err";
StdOutput = "std.out"
;
Rank = other.GlueHostBenchmarkSI00 ;
Requirements =   other.GlueCEStateStatus == "Production"
;
```
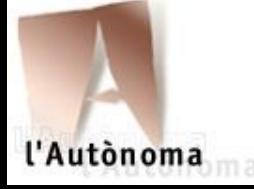

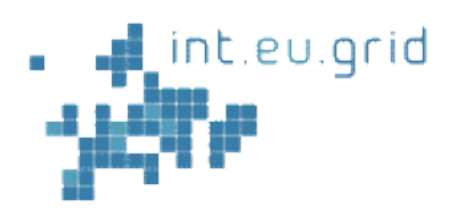

```
Type = "Job";VirtualOrganisation = "imain";
JobType = "Parallel";
SubJobType = " plain";
NodeNumber =  10;
JobStarter = " mystarter.sh"
JobStarterArguments = " procs 10"
Executable = "test-app";
Arguments = " -v";
InputSandbox = \{ "test-app", "my-starter.sh" \};
OutputSanbox = {"std.out", "std.err"};
StdErr = "std.err";
StdOutput = "std.out";
Rank = other.GlueHostBenchmarkSI00 ;
Requirements =   other.GlueCEStateStatus == "Production";
```
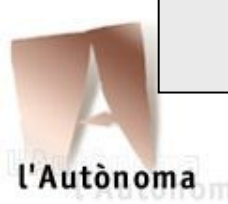

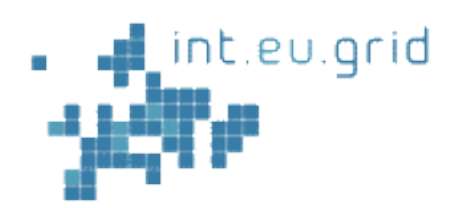

```
Type = "Job";VirtualOrganisation = "imain";
JobType = "Parallel";
SubJobType = "pacx-mpi";NodeNumber =  5;
Executable = "test-app";
Arguments = "-v";
InputSandbox = \{ "test-app", "inputfile" \};
OutputSanbox = {"std.out"
, 
"std.err"};
StdErr = "std.err";
StdOutput = "std.out"
;
Rank = other.GlueHostBenchmarkSI00 ;
Requirements =   other.GlueCEStateStatus == "Production"
;
```
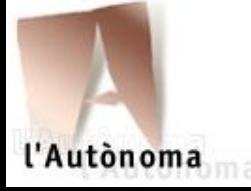

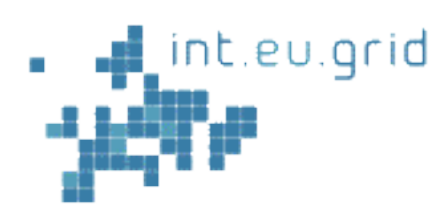

## **MPI Across Sites**

- **CrossBroker search and selects sets of resources for the** jobs
- $\Box$  There is no guarantee that all tasks of the same job will start at the same time
	- ► 1st choice: select only sites with free resources. The job will run immediately. Unfortunately, free resources are not always available
	- ► 2nd choice: allocate a resource temporarily and wait until all other tasks show up. Timeshare the resource with a backfilling policy to avoid resource idleness

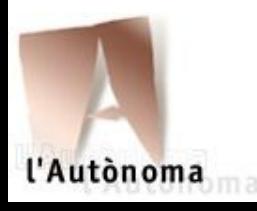

# int.eu.grid

### **MPI Across Sites**

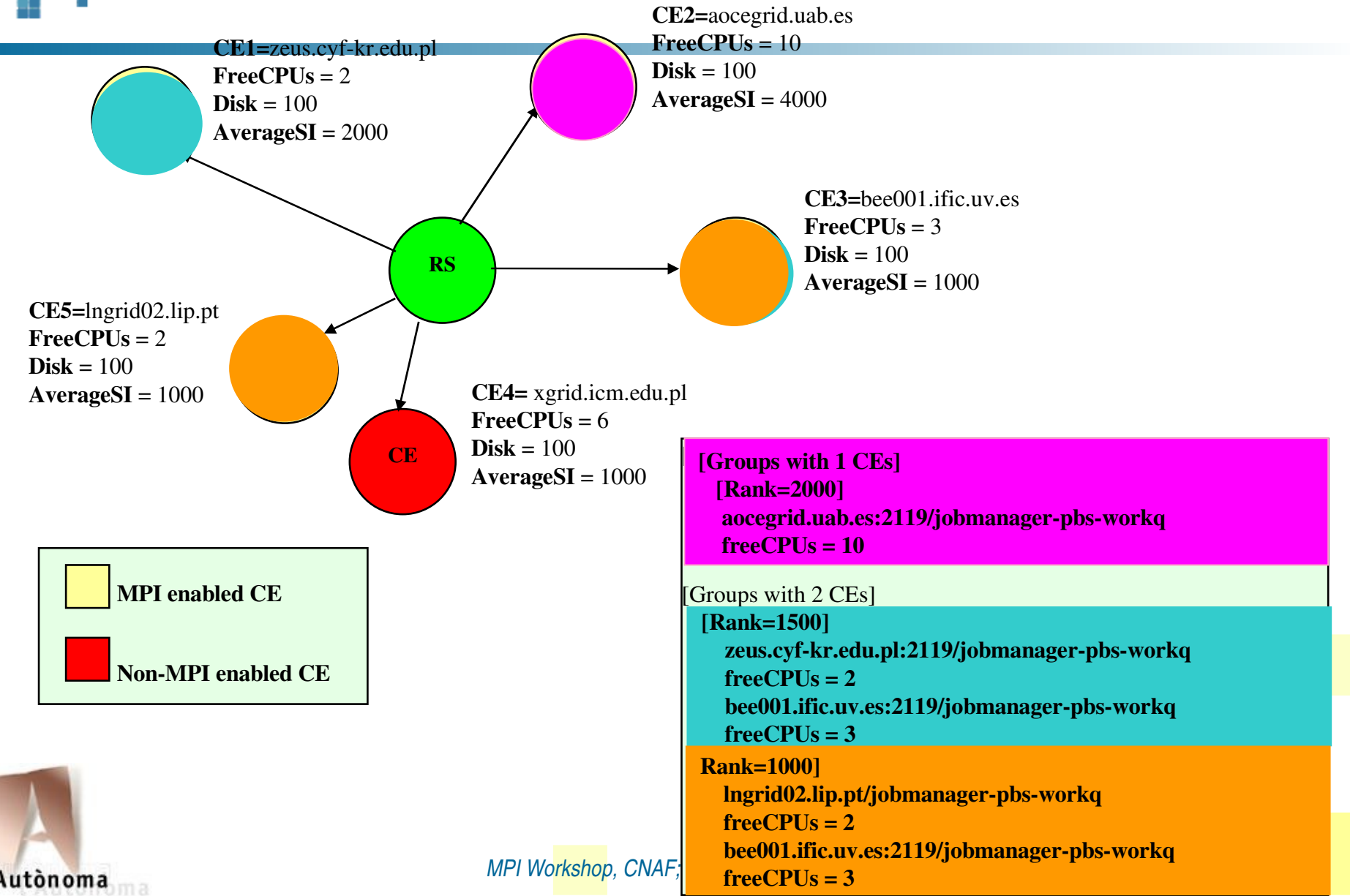

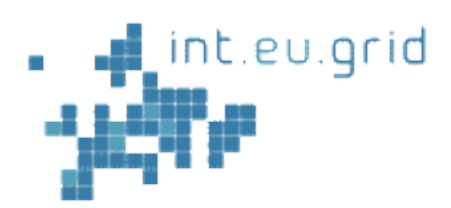

l'Autònoma

### **Inter-cluster with multiple requirements**

```
Type = "Job";VirtualOrganisation = "imain";
JobType = "Parallel";
SubJobType = "pacx-mpi"Executable = "test-app";
Rank = other.GlueHostBenchmarkSI00 ;
InputSandbox = \{"test-app", "inputfile"};
SubJobs = \{\blacksquare   NodeNumber = 5;
      Requirements = Member("OpenGL", other.GlueHostApplicationRTE);
    ],
\blacksquareNodeNumber = 12;  Requirements = other.GlueCEStateStatus== "Production";
\blacksquare}
```
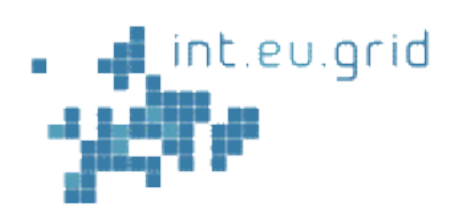

# **Interactive Job Support**

- $\Box$  Scheduling priority
	- $\blacktriangleright$  Interactive jobs are sent to sites with available machines
	- $\blacktriangleright$  If there are not available machines, use time sharing (glidein)
- $\Box$  Support for interactivity in all kinds of jobs
	- ► sequential and all the MPI flavors
- CrossBroker injects interactive agents that enable communication between user and job
	- $\blacktriangleright$  Transparent to the user
	- $\blacktriangleright$  Full integration with glogin & gvid

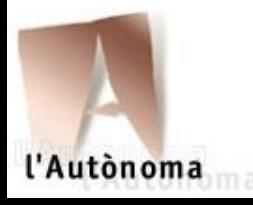

*MPI Workshop, CNAF; Bologna, 19.20. March 2008* **<sup>13</sup>**

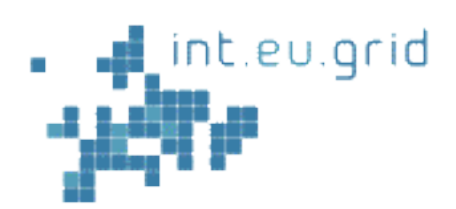

# **Interactive Job Support**

# Changes in JDL

► INTERACTIVE: true/false. Indicates that the job is interactive and the broker should treat it with higher proirity

### **INTERACTIVEAGENT**

### **INTERACTIVEAGENTARGUMENTS**

**These attributes specify the command (and its arguments) used to** communicate with the user.

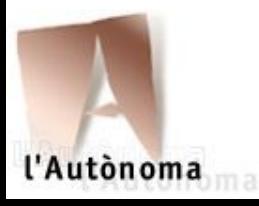

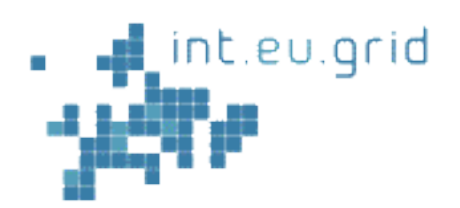

# **Interactive Job Support**

```
Type = "Job";VirtualOrganisation = "imain";
JobType = "Parallel";
SubJobType = "openmpi";
NodeNumber = 11;Interactive = TRUE;
InteractiveAgent = "glogin";
InteractiveAgentArguments = "-r -p 195.168.105.65:23433";
Executable = "test-app";
InputSandbox = \{ "test-app", "inputfile"};
OutputSanbox = {"std.out", "std.err"};
StdErr = "std.err";
StdOutput = "std.out";
Rank = other.GlueHostBenchmarkSI00 ;
Requirements =   other.GlueCEStateStatus == "Production";
```
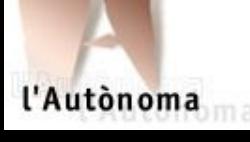

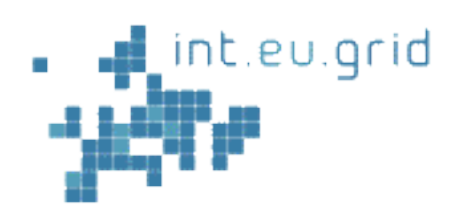

### **Other features**

Originally forked from LCG-RB, current development version merges code from glite WMS

- ► We do not (yet) support CREAM
- Some incompatible job features due to changes in JDL
- $\Box$  Intelligent job retrial
	- $\blacktriangleright$  disables submission to failing sites temporarily
- $\Box$  Fast notification of job status
	- $\blacktriangleright$  better interaction with the application
- $\Box$  gLite interoperability
	- **A** accepts jobs from gLite's UI
	- $\blacktriangleright$  able to submit jobs to gLite resources (LCG-CE and gLite CE)

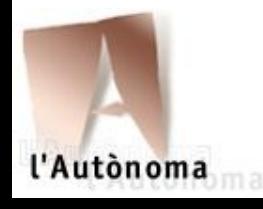

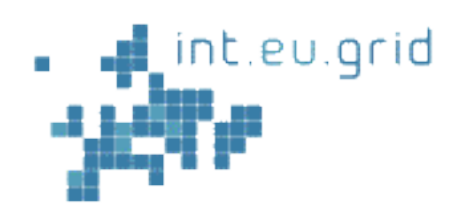

### **PACX-MPI**

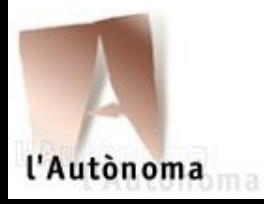

*MPI Workshop, CNAF; Bologna, 19.20. March 2008* **<sup>17</sup>**

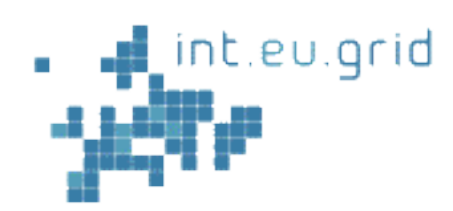

### **Design**

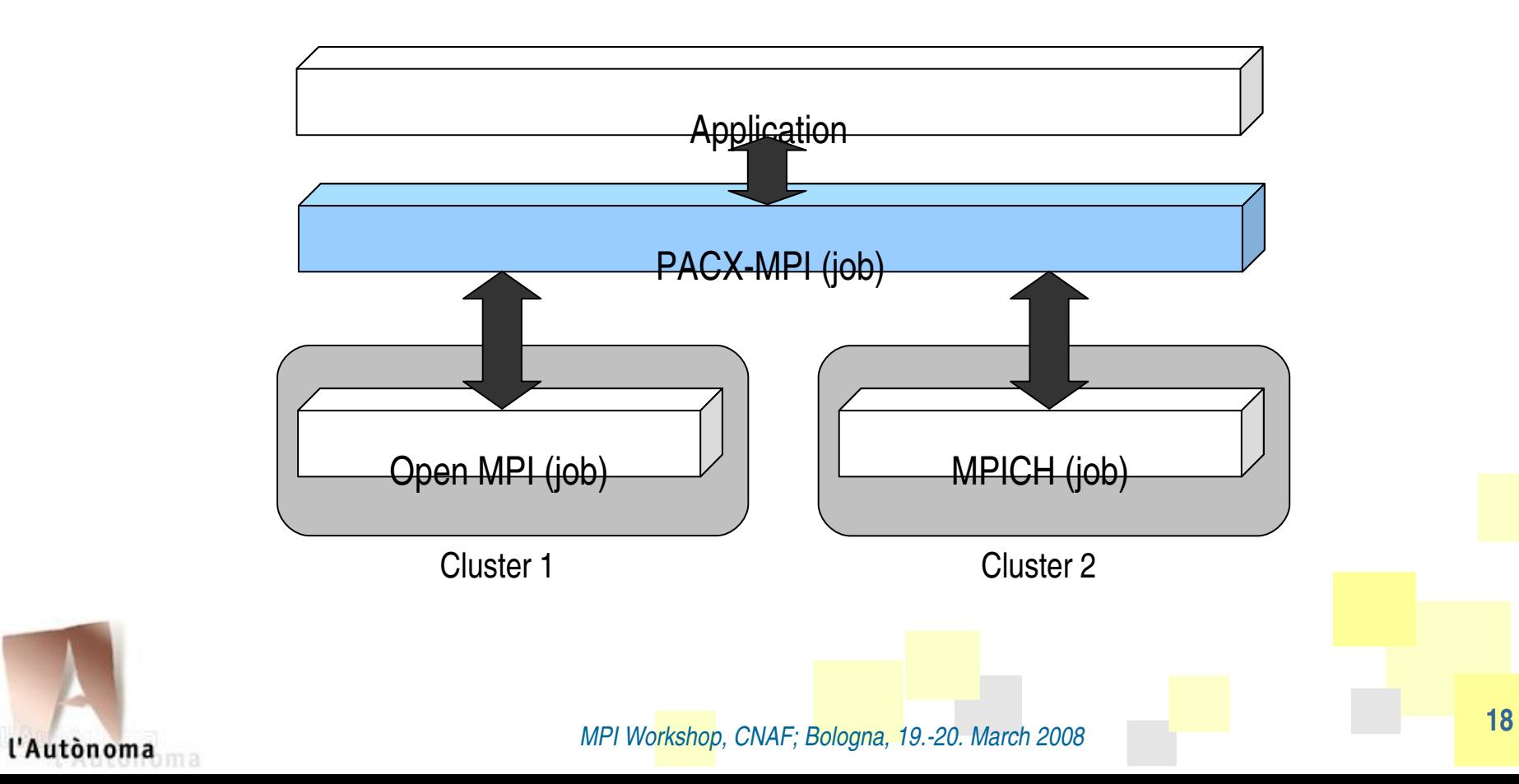

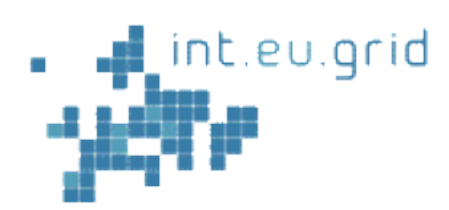

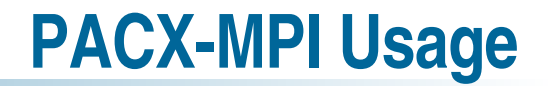

- □ PACX works with any MPI 1.2-conformant MPI implementation
- $\Box$  It uses PMPI interface
- $\Box$  Just recompilation of sources required:
	- **Pedence o hello hello.c**

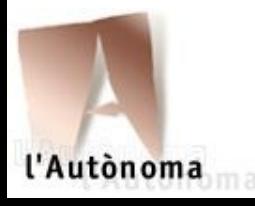

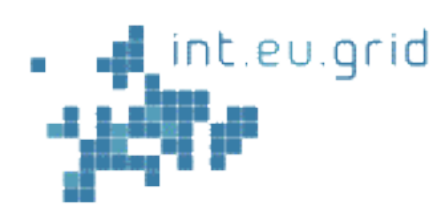

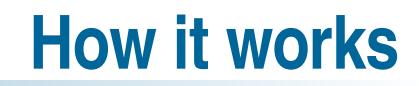

 $\Box$  The processes of an application are mapped:

- $\blacktriangleright$  Global\_process(N+2) : = Local\_process(N) for 0..N-1 processes
- $\blacktriangleright$  Globsl\_process(0) := outgoiing daemon
- $\blacktriangleright$  Global\_process(1):= incoming daemon

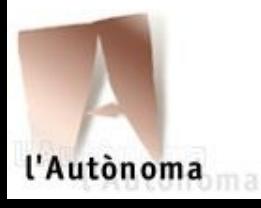

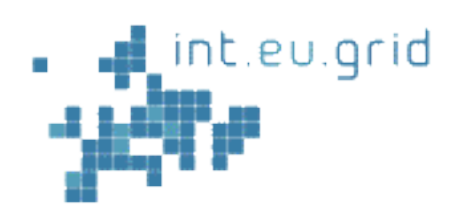

**PACX MPI – startup**

 $\Box$  Startup server

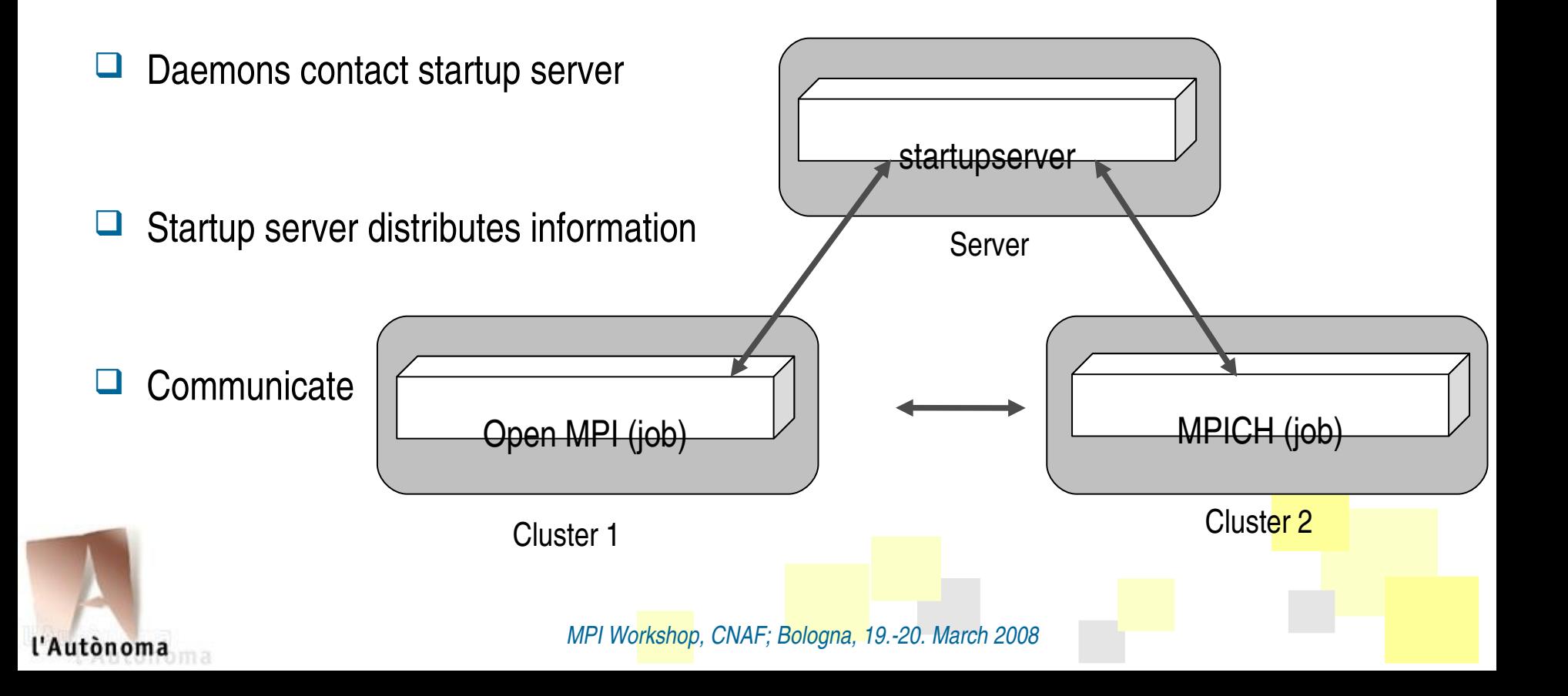

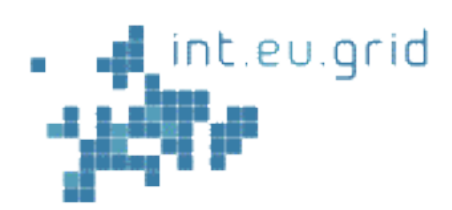

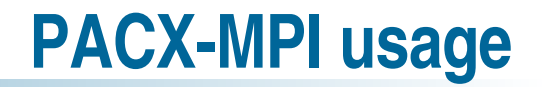

 $\Box$  The 2 additional daemons are run per local MPI application and relay

inter-site communication

 $\Box$  Inter-site communication uses TCP/IP, intra-site uses vendor MPI

implementation

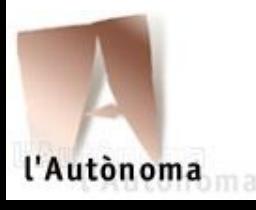

*MPI Workshop, CNAF; Bologna, 19.20. March 2008*

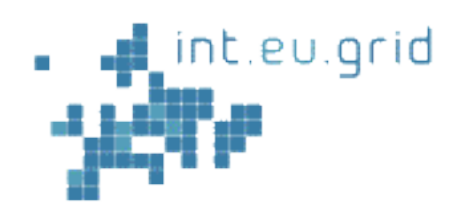

### **Inter-site MPI With No WMS Support**

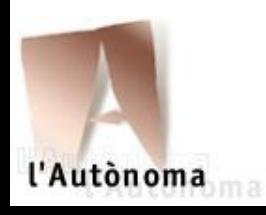

*MPI Workshop, CNAF; Bologna, 19.20. March 2008*